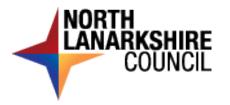

## **Interview Assessment Control Form**

| NLA Reference Number:    |  |
|--------------------------|--|
| Post Title:              |  |
| Date:                    |  |
| Interview Location:      |  |
| Interview Panel Members: |  |

| Name of Applicant | Score<br>Chair | Score<br>Panel 2 | Score<br>Panel 3 | Total | Outcome |
|-------------------|----------------|------------------|------------------|-------|---------|
|                   |                |                  |                  |       |         |
|                   |                |                  |                  |       |         |
|                   |                |                  |                  |       |         |
|                   |                |                  |                  |       |         |
|                   |                |                  |                  |       |         |
|                   |                |                  |                  |       |         |
|                   |                |                  |                  |       |         |
|                   |                |                  |                  |       |         |
|                   |                |                  |                  |       |         |
|                   |                |                  |                  |       |         |
|                   |                |                  |                  |       |         |

Interview Scores: 4 = Exceptional, 3 = Above Average, 2 = Average, 1 = Below Average, 0 = Unacceptable